## CATEGORY: CHARGE POSTING ~ SALES TAX

- 1. Insurance is 'self pay
- 2. DX can be MISC
- 3. If the CPT is setup correctly note 'taxable'
- 4. You may want to proceed to encounter, as the actual tax is not calculated until we save the charge
- 5. [Save]
- 6. [Save & Continue]

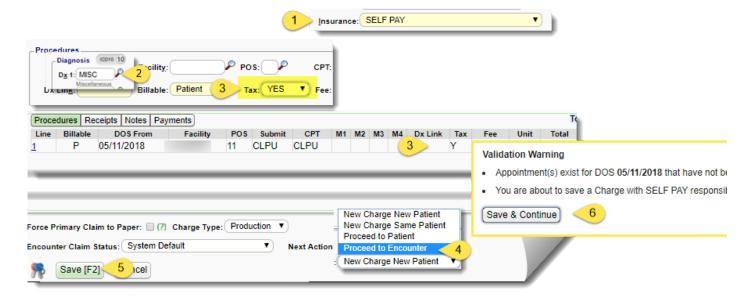

Tax is calculated using % setup on 'Tax' CPT code and is added when the charge is saved

To post the payment at this time click 'Post Copay' - be sure the copay amount is zero and the apply this amount to patient payment is keyed in

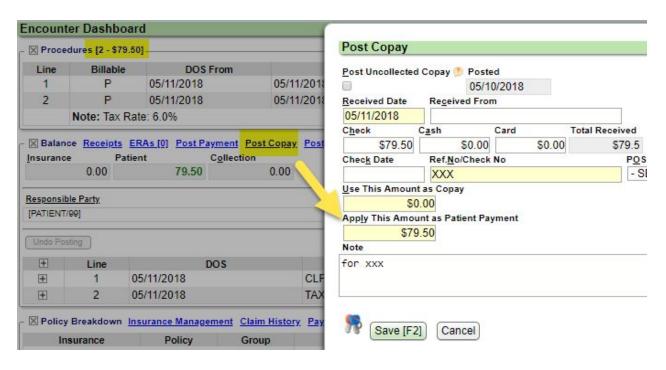